# **2950 Excel im Controlling**

**Im Controlling ist eine Fülle von Daten zu bearbeiten und aufzubereiten. Anhand praxisorientierter Fallbeispiele wird gezeigt, welche Excelwerkzeuge bzw. Funktionen Sie bei Controlling orientierten Analysen und Auswertungen optimal nutzen können.**

- **Sie lernen, wie Sie betriebswirtschaftliche Unternehmenssteuerung mit Excel effizienter lösen können.**
- **Sie erhalten maßgeschneiderte Lösungen in etwa 50 vorgefertigten Excelvorlagen.**
- **Sie lernen, wie Sie aktuelle Entwicklungen im Controlling mit Excel umsetzen können.**

**Dieser Kurs ist nicht als EDV-Spezialisierung gedacht, sondern es werden hier nur jene Funktionen erarbeitet, die Sie bei der täglichen Arbeit unterstützen sollen. Alle Beispiele sind praxisorientierte betriebswirtschaftliche Übungen am PC.**

# **Die Trainingsziele:**

# **Allgemeine Controlling-Tools**

- **Formatvorlagen**
- Zellen schützen
- **SVERWEIS**
- **Wenn-Funktionen**
- **Datenaustausch innerhalb Excel**
- Datenaustausch mit anderen MS-Anwendungen (Power Point)
- **Pivot Auswertungen**
- **Konsolidierung**
- **Teilwert usw.**

# **Controlling im Tagesgeschäft**

- **Break-even-Analyse**
- **Wirtschaftlichkeitsrechnung**
- **Personalstundenauswertung**
- **Budgetierung (Soll-Ist-Vergleiche)**
- Kennzahlen (ROI)
- **Maschinenstundensatz**
- **Lexikon der wichtigsten 100 betriebswirtschaftlichen Begriffe**

#### **Kennzahlen zur Unternehmenssteuerung**

#### **Kostencontrolling**

- **Betriebsabrechnung**
- **Kalkulation**
- **Plankostenrechnung**
- **Deckungsbeitragsrechnung**

# **Berichtswesen**

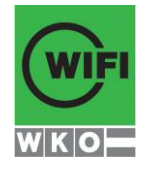

**Kursbuchung und weitere Details unter 2950 im WIFI-Kundenportal:**

**[www.wifi.at/ooe](http://www.wifi.at/ooe)**

# **2950 Excel im Controlling**

**Aufbau eines aussagefähigen Berichtwesens**

# **Die Zielgruppe:**

- **Mitarbeiter:innen aus dem Rechnungswesen, Kostenrechnung und Controlling**
- **Nicht-Kaufleute, Techniker:innen**
- **Finanzverantwortliche**
- **Entscheidungsträger:innen**
- **Unternehmensgründer:innen**
- **Unternehmer:innen**
- **Interessierte**

### **Voraussetzungen:**

**Grundkenntnisse Microsoft Excel**

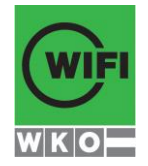